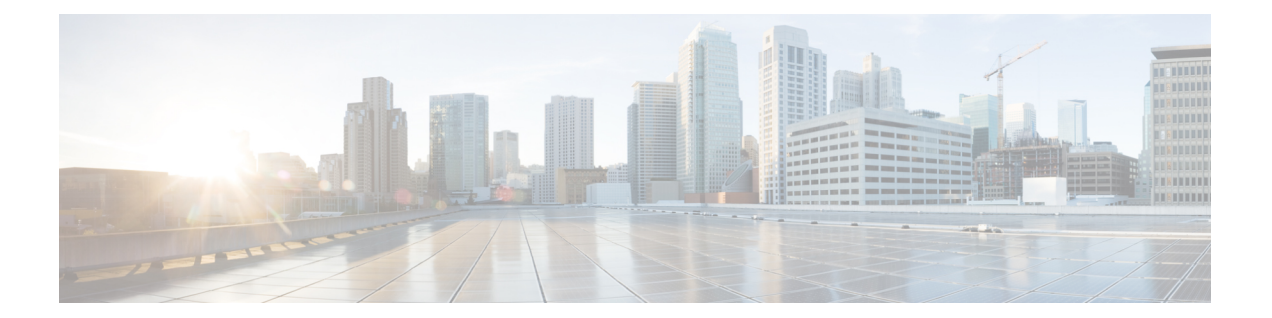

# サポートされていないコマンドと制限コマ ンド

- サポートされていないコマンド (2 ページ)
- 制限コマンド (6 ページ)

# サポートされていないコマンド

次のコマンドはCLIに表示されていますが、サポートはされていません。いずれのコマンドを 入力しても、有効ではありません。

#### **EXEC**(最上位レベル)コマンド

### #**restore-check**

- # **scope eth-server**(すべてのサブコマンド)
- # **scope host-eth-if**(**host-eth-if** サブコマンドは /adapter モードで使用可能です)
- # **scope nh-test**(すべてのサブコマンド)
- #**set nh-test**
- #**show nh-test**
- #**show registry-repository**
- #**show ucspe-tech-support**

#**ucspe-copy**

# **vhba**(すべてのサブコマンド)

#### シャーシ モード コマンド

- /chassis # **scope iom** /chassis # **show iom**
- /chassis # **show post**

# ファブリック インターコネクト モード コマンド

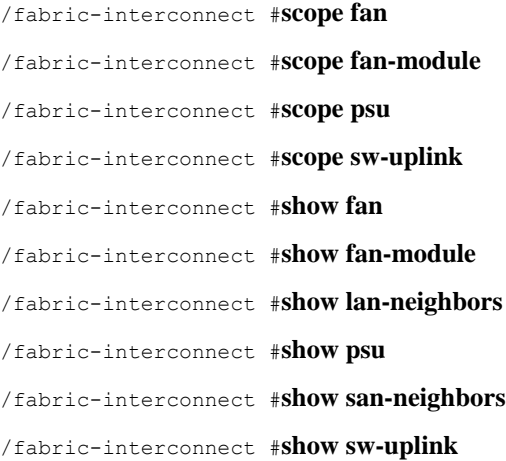

### 組織モード コマンド

/org #**recommission server**

- /org #**scope auth-profile**
- /org #**scope fc-policy**
- /org #**scope iqn-pool**
- /org #**scope iscsi-policy**
- /org #**scope kvm-mgmt-policy**
- /org #**scope rackserver-disc-policy**
- /org #**scope rackserver-mgmt-policy**
- /org #**scope san-connectivity-policy**
- /org #**scope storage-connection-policy**
- /org #**scope udld-link-policy**
- /org #**scope udld-system-settings**
- /org #**scope uuid-suffix-pool**
- /org #**scope vhba-beh-policy**
- /org #**scope vhba-templ**
- /org #**scope vmq-conn-policy**
- /org #**scope wwn-pool**
- /org #**show fc-policy**
- /org #**show fc-zone**
- /org #**show iqn-pool**
- /org #**show rackserver-disc-policy**
- /org #**show rackserver-mgmt-policy**
- /org #**show san-connectivity-policy**
- /org #**show udld-link-policy**
- /org #**show udld-system-settings**
- /org #**show uuid-suffix-pool**
- /org #**show vhba-beh-policy**
- /org #**show vhba-templ**
- /org #**show vmq-conn-policy**
- /org #**show wwn-pool**

パケット キャプチャ モード コマンド

/packet-capture #**show nh-test**

# セキュリティ モード コマンド

/security # **create role** /security #**delete role**

サーバ モード コマンド

/server # **show flexflash-controller**

## サービス プロファイル モード コマンド

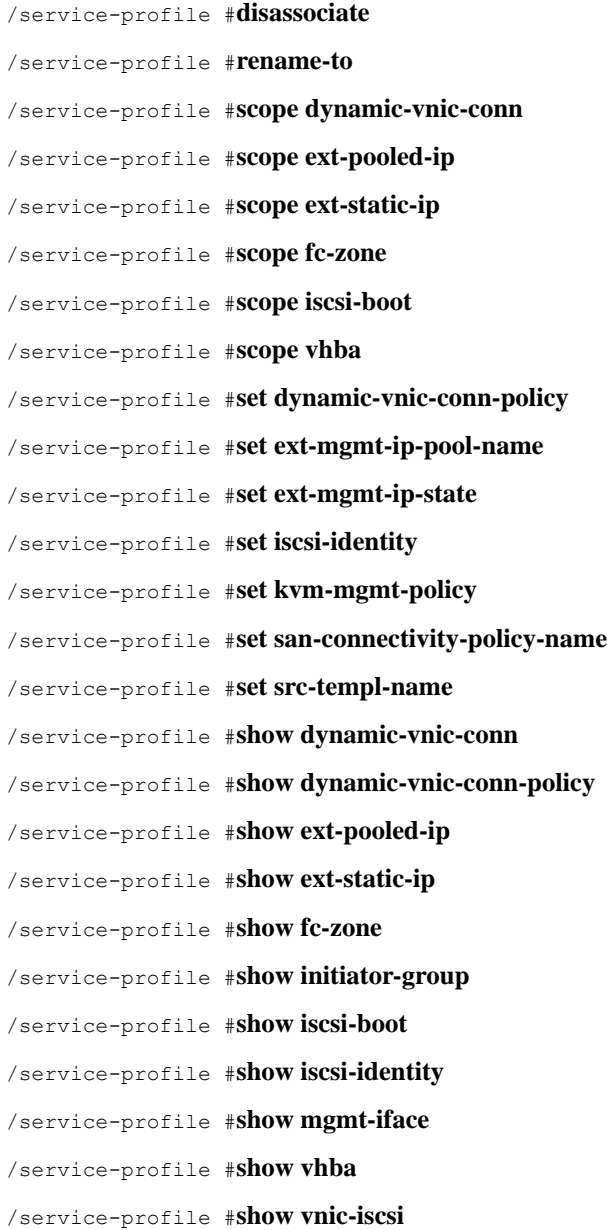

システム モード コマンド

/system # **scope control-ep**

- /system # **scope environment-features**
- /system # **scope storage-features**
- /system # **scope vm-mgmt**
- /system # **set virtual-ip**
- /system # **show control-ep**

# 制限コマンド

次のコマンドの使用は制限されています。Cisco Technical Assistance Center (TAC)のメンバー から指示された場合を除き、これらのコマンドは使用しないでください。

サービス プロファイル モード コマンド

サービス プロファイルの設定は変更しないでください。特に、/service-profile # **create**、/service-profile # **delete**、または /service-profile # **set** サブコマンドのいずれも使 用しないでください。

翻訳について

このドキュメントは、米国シスコ発行ドキュメントの参考和訳です。リンク情報につきましては 、日本語版掲載時点で、英語版にアップデートがあり、リンク先のページが移動/変更されている 場合がありますことをご了承ください。あくまでも参考和訳となりますので、正式な内容につい ては米国サイトのドキュメントを参照ください。